## **QUESTIONS POSEES AUX EXAMENS DU DES DE MEDECINE NUCLEAIRE (UV3, INSTN) A PROPOS DES COURS "TRAITEMENT DES IMAGES SCINTIGRAPHIQUES" ET "IMAGES PARAMETRIQUES"**

## **2009, 1° session**

Sur un sujet qui se révèlera sans pathologie cardiaque, on procède à l'acquisition d'une tomoscintigraphie myocardique en mode synchronisé à l'électrocardiogramme, après administration à l'effort de thallium 201. La largeur à mi-hauteur du signal tomographique reconstruit est évaluée à 15 mm.

1. Expliquez en quelques lignes pourquoi l'effet de volume partiel conduit à observer des valeurs de pixels plus faibles sur les images reconstruites en télé-diastole par rapport à celles reconstruites en télé-systole.

2. Comment pouvez-vous mettre à profit cet artefact pour éviter certaines causes de faux positif en scintigraphique myocardique d'effort et de repos ?

### **2009, 2° session**

1- Vous disposez d'une gamma-caméra dont vous avez évalué la largeur à mi-hauteur de la réponse impulsionnelle à 8 mm dans des conditions cliniques d'utilisation. Dans ces conditions, quelle est ou quelles sont la/les proposition(s) exacte(s) :

La fréquence spatiale maximale présente dans le signal est 0,25 mm-1 .

 La quantification de la fixation au sein d'un ganglion sphérique de diamètre 8 mm ne sera pas sous-estimée.

 L'image produite par cette gamma caméra doit être échantillonnée avec des pixels dont les côtés sont de 2 mm au plus pour ne pas altérer la résolution de l'acquisition.

 L'utilisation d'un filtre linéaire de butterworth d'ordre 10 et de fréquence de coupure 0,5 mm<sup>-1</sup> n'altèrera pas significativement la résolution de l'image acquise.

2- Expliquez brièvement les principales étapes de l'algorithme qui permet d'évaluer dans des conditions de routine clinique la cinétique pariétale ("wall motion") et la fraction d'éjection ventriculaire gauche au moyen d'une tomoscintigraphie myocardique au thallium.

**1-** La réponse impulsionnelle totale d'une gamma-caméra peut être modélisée par une fonction de Gauss. On utilise cette gamma-caméra pour obtenir des scintigraphies d'une distribution de radioactivité située à une distance D du détecteur (on néglige donc l'épaisseur de la distribution de radioactivité).

- 1-1 : Pour une caméra et un collimateur donné, de quel paramètre dépend la largeur à mihauteur (LMH) de la réponse impulsionnelle ? Comment s'exprime ce lien ?
- 1-2 : Quel lien relie cette LMH et la taille optimale d des côtés des pixels à utiliser pour numériser les images provenant de la gamma-caméra ?
- 1-3 : Quel lien relie cette LMH et la dimension minimale e des objets qui ne subiront pas d'effet de volume partiel (en leur centre) ?
- 1-4 : Quel lien relie cette LMH et la plus petite période T des harmoniques de Fourier qui composent l'image scintigraphique produite ?
- 1-5 : En imagerie planaire, donnez l'allure de la réponse en fréquence d'un filtre qui permet de corriger en partie la perte de résolution liée à cette réponse impulsionnelle.

**2 :** Chez le même patient, à 36 heures d'intervalle, on réalise deux scintigraphies planaires focalisées sur le bassin, en vue postérieure, pour quantifier les fixations des articulations sacro-iliaques droite et gauche. Le problème est de diagnostiquer une éventuelle sacro-iléite gauche. Le premier médecin nucléaire, le Dr Bouvard, trouve un taux de comptage total de 1000 sur l'articulation sacro-iliaque gauche et de 900 sur l'articulation sacro-iliaque droite. Le second médecin nucléaire, le Dr Pécuchet, est sollicité pour confirmation du premier résultat et trouve un taux de comptage de 100 sur l'articulation sacro-iliaque gauche et de 90 sur l'articulation sacro-iliaque droite.

- 2-1 : Donnez 3 raisons parmi celles qui pourraient expliquer les différences de taux de comptage observées.
- 2-2: En se fondant sur leurs examens respectifs, que doivent conclure respectivement les Dr Bouvard et Pécuchet quant au diagnostic de sacro-iléite gauche ?
- 2-3 : Qui a raison ? Pourquoi ?

### **2010, 2° session**

1: Dans une ventriculographie isotopique planaire avec modélisation mono-harmonique des courbes de vidange ventriculaire, quel paramètre physiologique cardiaque est modélisé par les valeurs des pixels de l'image de phase ?

2: Une fois la surface médio-ventriculaire déterminée, comment les algorithmes QGS/QPS utilisés en tomoscintigraphie myocardique procèdent-ils pour déterminer les volumes endocardiques et épicardiques ?

3: Dans une transformation affine utilisée dans un algorithme de recalage d'images, quelles sont les quatre transformations à prendre en compte ?

4: Quel lien relie la largeur à mi-hauteur LMH d'un appareil d'imagerie médicale à la dimension minimale d des objets dont l'image ne subit pas d'effet de volume partiel ?

5: Donnez un exemple de masque de convolution permettant d'opérer un filtrage passe-bas.

Vous réalisez une acquisition scintigraphique au <sup>18</sup>FDG au moyen d'un tomographe à émission de positons couplé à un tomodensitomètre (TEP-TDM), à la recherche d'éléments de malignité de deux nodules pulmonaires hyperdenses. On admettra dans tout ce qui suit l'approximation suivant laquelle la réponse impulsionnelle du TEP est uniforme dans tout le champ de vue 3D (réponse stationnaire et isotrope) et que celle-ci est modélisable par une fonction de Gauss de largeur à mi-hauteur LMH = 6 mm. Les coupes transverses reconstruites ont pour dimensions 60 cm x 60 cm.

1- Nommez le type de distribution statistique observée au sein des données de projection ?

2- Quelle est la dimension d du côté des pixels et le nombre de pixels à utiliser pour échantillonner une coupe transverse de ce TEP ?

3- Si vous choisissez par erreur une taille de pixels deux fois plus importante que d, comment sont modifiés la résolution et le rapport signal sur bruit S/B dans les coupes transverses de TEP ?

4- Après reconstruction, si vous décidez de filtrer les coupes au moyen d'un filtre linéaire de Butterworth (ordre 10 et fréquence de coupure ajustée à 25% de la fréquence spatiale maximale), comment sont modifiés la résolution et le rapport signal sur bruit S/B dans les coupes ?

5- Après reconstruction des coupes, vous observez deux foyers pulmonaires hypermétaboliques pour le <sup>18</sup>FDG, l'un au niveau d'un nodule à gauche (SUV<sub>max</sub> = 2, diamètre 12 mm), l'autre au niveau d'un nodule à droite (SUVmax = 1,5 ; diamètre 6 mm). Dans votre conclusion, quel est ou quels sont les foyers que vous retiendrez comme suspects d'être pathologiques (inflammation, infection ou néoplasie).

6- Vous souhaitez déconvoluer les coupes reconstruites au moyen d'un filtre linéaire de type filtre de Metz. Expliquez brièvement l'algorithme de cette opération et la raison pour laquelle la restitution des plus hautes fréquences spatiales est impossible.

Vous réalisez une tomoscintigraphie myocardique de perfusion de stress et de repos au thallium chez un patient présentant une suspicion clinique de coronaropathie.

1- Quel est l'ordre de grandeur de la largeur à mi-hauteur (LMH) de la réponse impulsionnelle mesurée sur une image tomographique correctement reconstruite ?

2- Comment varie la LMH lorsque chacun de ces 4 paramètres suivant augmente ?

- 2.1- la profondeur des septa.
- 2.2- le diamètre des orifices du collimateur.
- 2.3- la distance entre le fond du collimateur et l'entrée du cristal.
- 2.4- la distance entre le myocarde et l'entrée du collimateur.

3- Quelles sont les deux familles de méthodes que vous pouvez utiliser pour déconvoluer la réponse impulsionnelle au sein de ces données tomographiques ? Donnez en le principe et une description succincte.

4- Vous utilisez le logiciel QPS (Quantitative Perfusion SPECT) pour quantifier la fixation myocardique de stress et de repos. Décrivez et critiquez les principes utilisés et les hypothèses faites pour déterminer automatiquement les surfaces endocardique et épicardique gauches (on supposera déjà déterminés le masque ventriculaire gauche et la surface médio-ventriculaire gauche).

5- Vous utilisez le logiciel QGS (Quantitative Gated SPECT) pour analyser la fonction systolique ventriculaire gauche. Celui-ci vous propose deux images polaires (bull-eyes) représentant respectivement le mouvement pariétal (wall motion) et l'épaississement systolique (wall thickening). Comment est calculée l'image de mouvement pariétal ?

6- Comment QGS calcule-t-il l'image d'épaississement systolique ?

7- Quel est l'ordre de grandeur d'un épaississement systolique normal ? justifiez cette valeur par rapport à ce que vous savez à propos de l'effet de volume partiel.

Pour une acquisition synchronisée à l'ECG sur 8 intervalles temporels, le logiciel QGS calcule le volume endocardique pour 8 instants également répartis sur le cycle cardiaque. A partir de ces 8 points, vous utilisez un ajustement mono-harmonique pour produire une courbe volumetemps suffisamment régulière afin d'y extraire des paramètres systoliques d'intérêt clinique (fraction d'éjection, volumes télédiastolique et télésystolique, temps de fin de systole, etc…). Dans ces conditions :

8- Par quel type de fonction mathématique modélisez vous la courbe volume-temps de votre patient ? En quoi cette modélisation est-elle critiquable ?

9- A quel type de filtrage cette modélisation s'apparente-t-elle ?

Un patient traité pour une néoplasie de prostate vous est adressé pour diagnostic étiologique de recrudescences de douleurs lombaires basses d'horaire inflammatoire localisées au niveau de la 4° vertèbre lombaire (L4). Trois heures après administration intraveineuse de 740 MBq de 99mTc-biphosphonates, vous enregistrez une scintigraphie osseuse planaire statique en incidence antérieure et postérieure. Vous observez une asymétrie d'activité focale se projetant à droite de l'épineuse de L4. Pour quantifier cette asymétrie, vous la segmentez au moyen d'une région d'intérêt (ROI) R<sub>D</sub> dont vous comparez l'activité avec une ROI symétrique R<sub>G</sub>. Pour affiner vos résultats, vous tracez également une ROI de bruit de fond en périphérie de  $R_D$ notée  $F_D$  et sa ROI symétrique à gauche  $F_G$ .

Les résultats mesurés sur l'image en incidence postérieure sont les suivants :  $R_D = ROI$  Droite : Nombre de coups moyen = 400 ; Nombre de coups total = 40 000  $R<sub>G</sub>$  = ROI Gauche : Nombre de coups moyen = 100; Nombre de coups total = 10 000  $F<sub>D</sub>$  = Bdf Droite : Nombre de coups moyen = 40; Nombre de coups total = 400  $F_G = Bdf$  Gauche : Nombre de coups moyen = 10; Nombre de coups total = 100

1- Quel est le rapport signal/bruit du signal mesuré dans  $R_D$ ?

2- Prouvez que l'activité mesurée dans R<sub>D</sub> est significativement supérieure à celle mesurée dans RG ?

3- Calculez le rapport signal/bruit du comptage total à droite corrigé du bruit de fond.

4- Le rapport du nombre de coups total mesuré à droite et à gauche vaut 4=40000/10000. Dans quel intervalle de confiance ce rapport se trouve-t-il, à 3 déviations standards près ?

5- Des comptages sont réalisés utilisant les mêmes ROI mais sur l'acquisition en incidence antérieure. Ses comptages sont inférieurs aux comptages précédents. Quelles en sont les deux raisons principales ?

Pour préciser votre interprétation, vous procédez à un complément d'acquisition tomographique en SPECT-CT centré sur L4. Vous réalisez votre reconstruction au moyen d'une rétroprojection filtrée avec un filtre de Butterworth d'ordre 10 coupant brutalement les fréquences spatiales au delà d'une fréquence de coupure  $f_c$  égale à la fréquence maximale présente dans les coupes. On donne  $f_c = 0.05$  mm<sup>-1</sup>. Sur une coupe transverse de dimension 64x64 cm ainsi reconstruite, vous tracez deux régions d'intérêt R'<sup>D</sup> autour du foyer sur le pédicule droit et R'<sup>G</sup> symétrique sur le pédicule gauche.

6- Calculez la largeur à mi-hauteur de la réponse impulsionnelle dans la coupe reconstruite.

7- Calculez le nombre de pixels optimal pour échantillonner la coupe transverse souhaitée.

8- Si vous choisissez un nombre de pixel par ligne et par colonne plus élevé pour échantillonner la coupe transverse que celui optimal demandé à la question précédente:

8.1- Comment est modifié le rapport signal/bruit dans la coupe ? Justifiez votre réponse.

8.2- Comment est modifiée la résolution dans la coupe? Justifiez votre réponse.

9- Un de vos collègues vous propose de tenter d'améliorer la qualité de votre coupe en réalisant en plus un filtre passe-bas avec un filtre dont la réponse en fréquence est égale à 1 en dessous de  $0.1 \text{ mm}^{-1}$  et 0 au dessus.

9.1- Par quel algorithme ce filtre opèrerait-il directement sur l'image naturelle (donc pas sur sa transformée de Fourier) ?

9.2- Ce filtre améliorerait-il l'image ? Pourquoi ?

9.3- Ce filtre dégraderait-il l'image ? Pourquoi ?

10- Pouvez-vous comparer les comptages réalisés au sein de R'<sub>D</sub> et R'<sub>G</sub> en utilisant la même méthode que celle utilisée à la question 2 ? Justifiez votre réponse.

11- Quel est l'intérêt de réaliser à la fois une acquisition scintigraphique planaire suivie d'une acquisition tomographique, plutôt que de se limiter à une simple acquisition SPECT-CT ?

## **2014, 2° session**

Sur une gamma caméra de type Anger munie d'un collimateur basse énergie-haute résolution

(LEHR) on mesure la largeur à mi-hauteur (LMH) de la réponse impulsionnelle au moyen de

tubes capillaires remplis de radioactivité positionnés à des distances D variables de la face du

collimateur. On s'intéresse à des acquisitions non tomographiques, non synchronisées, sous

une seule incidence.

Pour une distance  $D = 20$  mm, on trouve une largeur à mi-hauteur LMH = 11 mm et pour une distance  $D = 10$  mm, une largeur à mi-hauteur LMH = 7 mm.

Ecrivez l'équation générale qui relie la LMH et D

Calculez les deux paramètres de l'équation donnée en pour la gamma-caméra étudiée.

Calculez la résolution intrinsèque de la gamma-caméra étudiée.

Calculez la LMH à 3 cm de la face du collimateur.

Quel est le pouvoir séparateur de cette gamma-caméra à 10 mm ?

 Calculez la fréquence maximale fmax que cette gamma-caméra pourra enregistrer à partir d'une source radioactive située à 10 mm de la face du collimateur.

 Quelle taille de pixels d doit on utiliser pour échantillonner une image scintigraphique acquise à partir d'une structure radioactive située à 10 mm de la face du collimateur ?

 Quelle doit être la dimension minimale e d'un objet radioactif situé à 10 mm de la face du collimateur pour que l'activité au centre de cet objet soit acquise de façon optimale (sans sousestimation) ?

 En supposant que la source radioactive s est située à 10 mm de la face du collimateur et en négligeant la variation de la LMH sur l'épaisseur de cette source, comment s'exprime l'image scintigraphique obtenue i en fonction de la réponse impulsionnelle  $h_{10}$  à 10 mm de la gammacaméra munie de son collimateur LEHR et de la distribution de radioactivité s, dans l'espace naturel et dans celui des fréquences de Fourier (on notera TF(f) la transformée de Fourier d'un signal f) ?

 Dans les hypothèses des deux questions précédentes, donnez le principe d'un algorithme qui pourrait permettre de corriger au moins en partie les effets de volume partiel.

Sur des coupes transverses de TEP-TDM obtenues avec du <sup>18</sup>FDG, on observe un foyer hyperactif F semblant se projeter à un niveau de l'uretère droit où cette structure a un diamètre de 3,1 mm (on rappelle que le <sup>18</sup>FDG non fixé peut s'éliminer par voie urinaire). La largeur à mi-hauteur de ce TEP, mesurée dans des conditions de routine clinique (capillaire rempli de <sup>18</sup>F immergé dans un bac liquide, images reconstruites avec les algorithmes utilisés en routine) est de 5 mm sur l'ensemble du champ de vue. La largeur à mi-hauteur du TDM utilisé conjointement au TEP est mesuré dans des conditions de routine à 2 mm sur l'ensemble du champ de vue.

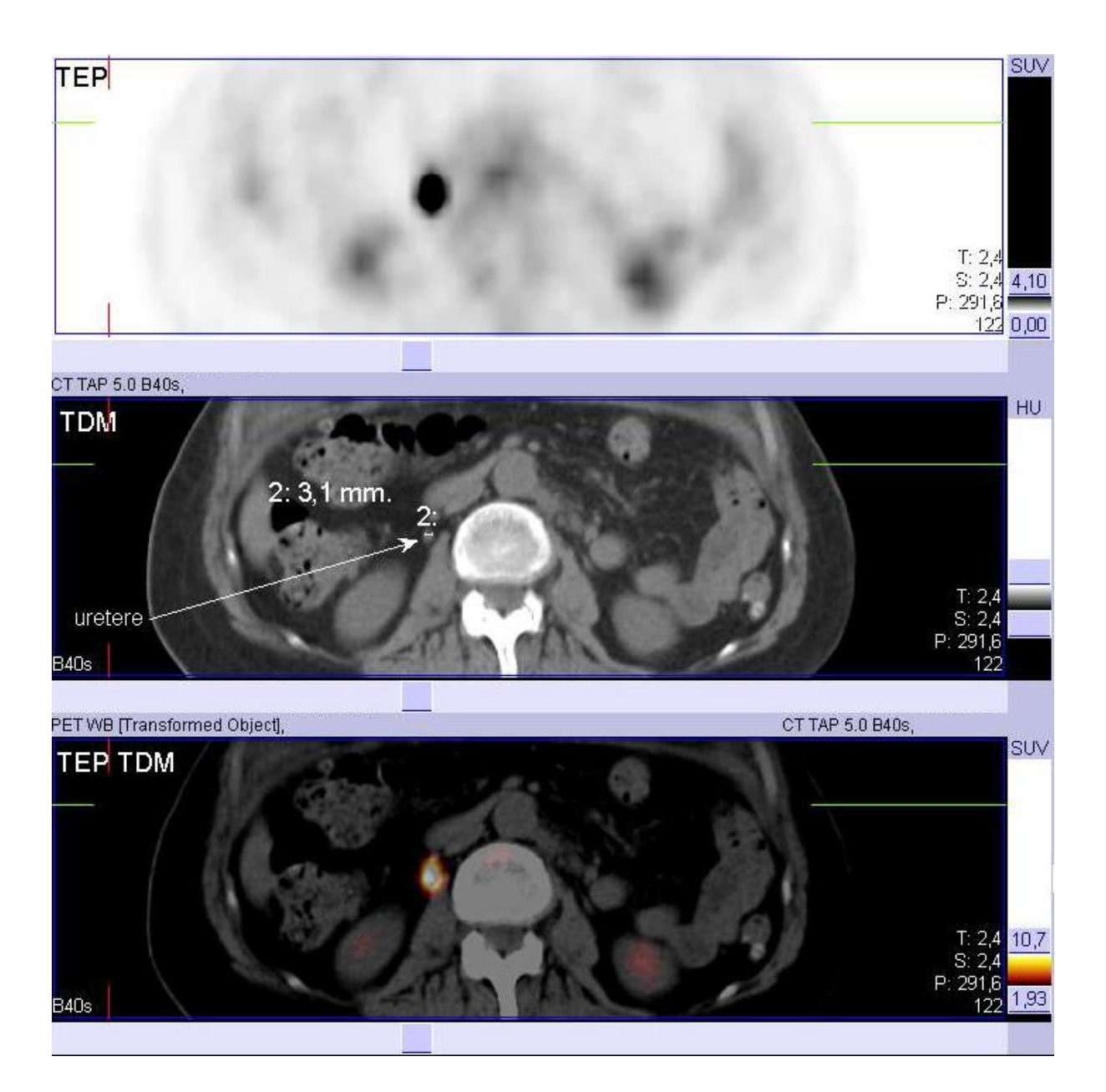

1°) Est-il possible de détecter sur une image TEP au <sup>18</sup>FDG une structure de la dimension de cet uretère ? Pourquoi ?

Oui, ne serait-ce que puisqu'on le voit clairement sur les images données. Sa dimension de 2 mm << FWHM = 5 mm, donc l'effet de volume partiel fait que le signal est très fortement sous-estimé, mais reste détecté car la concentration de 18F dans l'urine est telle que ce signal est très intense.

2°) La mesure de la valeur maximale de l'activité au niveau de ce foyer hyperactif F est elle exacte, sur-estimée ou sous-estimée ? Pourquoi ?

Elle est sous-estimée : on ne détecte au centre de l'uretère qu'environ 40% du signal réel du fait de l'EVP.

3°) Si le champ de vue du TEP est de 80 cm x 80 cm dans le plan axial, sur combien de pixels par côtés faut-il échantillonner les images TEP ? Pourquoi ?

FWHM = 5 mm  $\Rightarrow$  dimension du pixel d =  $5/2 = 2.5$  mm. Sur 800 mm, il faut en placer 800/2.5 =320. Il faut échantillonner en 320x320 (ou 512x512 si l'on veut une puissance de 2).

4°) Quel serait la/les conséquence(s) d'un échantillonnage 1024 x 1024 des images TEP? Pourquoi ?

Les pixels seraient deux fois trop petits, donc le taux de comptage par pixel inutilement divisé par 4. Le rapport signal sur bruit serait divisé par  $\sqrt{4}$ =2, donc le bruit serait deux fois plus important par rapporrt au signal.

5°) Quel serait la/les conséquence(s) d'un échantillonnage 64 x 64 des images TEP ? Pourquoi ?

Une perte en résolution : la fréquence maximale = 1/d transmise dans l'image serait deux fois plus petite (puisque d doublerait), avec un lissage de l'image et un EVP survenant sur des structures deux fois plus grosses.

 $6^{\circ}$ ) L'application d'un filtre de butterworth d'ordre 10 et de fréquence de coupure 4 cm<sup>-1</sup> aux données TEP altèrerait-il la résolution de ces données ? Pourquoi ? Dans l'image avec une FWHM=5 mm,  $f_{max} = 1/5 = 0.2/mm = 2/cm$ . Comme fc =  $4/cm > f_{max}$ , ce filtre n'altèrerait pas la résolution de l'image scintigraphique, tout en en diminuant le bruit (celui de fréquence > à 4/cm).

7°) L'application de ce même filtre de butterworth d'ordre 10 et de fréquence de coupure 4 cm-1 aux données TDM altèrerait-il la résolution de ces données ? Pourquoi ?  $4/cm < f_{max}$  (CT) =  $1/2$  mm<sup>-1</sup> =  $1/0.2$  cm<sup>-1</sup> =  $5/cm$ . Ce filtre diminuerait donc la résolution du CT e ne transmettant plus les fréquences entre 4 et 5/cm (car un ordre de 10 correspond à une coupure quasi verticale).

8°) Un filtre morphologique de type ouverture sur un voisinage carré de dimension 20 mm appliqué aux données TEP altèrerait-il la qualité diagnostique de ces données ? Pourquoi ? Oui : perte de résolution car  $20 \text{ mm} >> d = 2.5 \text{ mm}$ .

9°) Décrivez un algorithme qui vous semblerait adapté pour segmenter les données TDM. Gradient morphologique par exemple, ou simple seuillage par hystérésis.

**Deux médecins nucléaires, les docteurs Hylas et Philonous interprètent ensemble un examen TEP-TDM. Le champ de vue transversal de ce TEP est caractérisé par un diamètre de 80 cm. Lors des tests de réception, au moment de l'installation de cette caméra dans leur service, leur radiophysicien a évalué la largeur à mi-hauteur (FWHM) de ce TEP dans des conditions de routine clinique après reconstruction tomographique à 4 mm sur l'ensemble du champ de vue.**

#### **Quelle est la résolution de ce TEP ?**

```
Réponse : 4 mm
```
 **Quelle est la fréquence spatiale maximale, en mm-1, que ce TEP peut enregistrer et produire dans une image ?**

Réponse :  $\frac{1}{4} = 0.25$ /mm

 **Le Dr Hylas interprète ses images TEP après une reconstruction réalisée sur une grille d'échantillonnage transverse de 200 x x200 pixels. Quelle sont les conséquences de ce choix**.

Réponse : Shannon => 2 mm, donc 400 pixels. Sous échantillonné, perte de résolution.

 **Le Dr Philonous interprète ses images TEP après une reconstruction réalisée sur une grille d'échantillonnage transverse de 600 x 600 pixels. Quelle sont les conséquences de ce choix.**

Réponse : Shannon => 2 mm, donc 400 pixels. Sur échantillonné, augmentation du bruit sans gain de résolution.

On supposera dans ce qui suit que les coupes transverses sont reconstruites avec un échantillonnage spatial respectant les conditions de Shannon.

 Le Dr Philonous a placé après la reconstruction tomographique de ses images un filtre passe-bas de type Butterworth de fréquence de coupure 0.5 mm-1 et d'ordre 10 pour limiter le bruit dans les images reconstruites. Le Dr Hylas lui déconseille d'utiliser ce filtre en raison d'un risque de dégradation de la résolution des coupes PET reconstruites. Qui a raison, et pourquoi ?

Réponse : Réponse : C'est le Dr Philonous qui a raison, car :

 $Fc$  > fmax = 0.25 /mm => diminue le bruit sans perte de résolution (ordre BTW grand)

 Le Dr Philonous fait remarquer que les acquisitions TEP et TDM ne sont pas parfaitement recalées. Donnez un exemple de famille de transformations (en nommant les transformations de cette famille), de mesure de similarité et d'algorithme d'optimisation de celle-ci utilisables pour procéder à un recalage informatique automatique des données TEP et TDM.

#### Réponse :

Exemple de famille de transformation : affine =  $R, T, H + G$ Exemple de mesure de similarité : distance aux contours, info mutuelle, intercorr, … Exemple d'algorithme d'optimisation : simplex, GC et variantes, Powels…

 Les Dr Hylas et Philonous détectent un nodule parenchymateux pulmonaire sphérique où le SUVmax est de 5. Ils décident d'en mesurer le diamètre pour le suivi thérapeutique. Le Dr Hylas utilise pour cette mesure un seuillage adaptatif à  $40\%$  du SUV $_{\text{max}}$  et détermine le diamètre sur l'isocontour ainsi construit. Le Dr Philonous préfère mesurer directement ce diamètre sur les coupes TDM ? Qui a raison ? Pourquoi ?

Réponse : C'est le Dr Philonous qui a raison, car : Même avec un seuil adapté, la mesure de distance sur des images BF de MN est une approximation.

 Le Dr Hylas mesure un SUVmax de 3 au sein d'une région d'intérêt (ROI) sphérique de diamètre 30 mm placée dans la crosse aortique. Sur les données de TDM, il remarque un ganglion médiastinal de diamètre 4 mm. Sur le TEP, le Dr Hylas mesure un SUV<sub>max</sub> de 3 dans ce ganglion, et conclu qu'il a un niveau de fixation du FDG identique à celui du bruit de fond vasculaire. Le Dr Philonous pense au contraire que ce ganglion est hypermétabolique. Qui a raison ? Pourquoi ?

Réponse : C'est le Dr Philonous qui a raison, car : 4 mm= LMH => 75% SUV =  $3$  => SUV =  $(4/3)*3 = 4$  > BDF Aorte d'1/3 significatif

 Le Dr Philonous remarque sur les données de TEP-TDM un nodule en verre dépoli de 10 mm de diamètre (HU=-100 en moyenne dans ce nodule) dont le SUV<sub>max</sub> est de 2. Il interprète ce nodule comme hypermétabolique. Le Dr Hylas pense au contraire qu'il n'est pas hypermétabolique compte-tenu du niveau du bruit de fond vasculaire. Qui a raison ? Pourquoi ?

Réponse : C'est le Dr Philonous qui a raison, car :  $V$ erre dépoli = EVP

A partir d'une impression optimisée sur support papier, on souhaite numériser une image multimodale carrée de 25 cm de côté combinant une coupe tomo-scintigraphique (SPECT ou TEMP acquise avec des détecteurs de Anger) à une coupe de tomodensitométrie (CT ou TDM).

1- Quelle est l'ordre de grandeur de la résolution avec laquelle l'image SPECT a été acquise ?

Réponse : Résolution SPECT =  $15 \text{ mm} = 1.5 \text{ cm}$ 

2- Pour la résolution donnée en réponse à la première question, quelle serait le nombre maximum de lignes blanches verticales qui peuvent être visibles dans l'image SPECT ?

Réponse : Nombre de lignes =  $1/1,5 = 0,67$  lignes/cm = 17 lignes sur un fov de 25 cm

3- Pour la résolution donnée en réponse à la première question, quel serait le pouvoir séparateur de la gamma caméra utilisée ?

Réponse : Pouvoir séparateur =  $15 \text{ mm} = 1.5 \text{ cm}$ 

4- Quelle est l'ordre de grandeur de la résolution avec laquelle l'image CT a été acquise ?

Réponse : Résolution  $CT = 1$  mm

3-Quelle est l'ordre de grandeur de la résolution à prendre en compte pour la numérisation ?

Réponse : Résolution à prendre en compte pour la numérisation = 1 mm

5- Quelle taille de pixel doit-on choisir pour respecter le théorème d'échantillonnage de Shannon ?

Réponse : Dimension du côté du pixel =  $0.5$  mm

6- Combien de pixels par ligne et par colonne faut-il choisir pour échantillonner l'image SPECT-CT?

Réponse : Nombre de pixels par ligne = 512

7- Quelle serait la conséquence d'un échantillonnage de cette coupe sur 1024\*1024 pixels ?

Réponse : dégradation S/B

8- Quelle serait la conséquence d'un échantillonnage de cette coupe sur 64\*64 pixels ?

Réponse : Dégradation de la résolution

Une nouvelle caméra équipée d'un collimateur parallèle vient d'être installée dans votre service de médecine nucléaire. Le constructeur vous indique que la sa **réponse impulsionnelle intrinsèque est de 4 mm**. A la réception de cette caméra, vous remplissez un tube capillaire de technétium 99m, vous le placez dans un récipient rempli d'eau et faites l'image en projection de ce tube disposé **à 200 mm du collimateur**. Vous mesurez alors une réponse impulsionnelle dont la Largeur à Mi-Hauteur (LMH=FWHM) est de **LMH à 200 mm = 12 mm**. Le champ de vue planaire de cette caméra est **de FOV = 600 mm x 600 mm**.

1- De quelle catégorie de caméra s'agit-il (gamma-caméra ou TEP ?, Anger ou CZT ?), pourquoi ?

Réponse : gamma-caméra de Anger car RI = 4 mm

2- Exprimez en la justifiant la relation qui relie la LMH de cette caméra à la distance source-collimateur ?

Réponse : LMH = 4 +p.D avec  $12 = 4 + p.200 \Rightarrow p = 8/200 = 1/25 = 0.04$ Donc LMH(mm) =  $4 + 0.04$ . D =  $4 + D/25$  avec D en mm.

3- Quelle est la LMH de cette caméra à 40 cm du collimateur ?

Réponse : LMH(400 mm) =  $4 + 0.04.400 = 4 + 16 = 20$  mm.

4- On utilise cette caméra pour acquérir une scintigraphie rénale au <sup>99m</sup>Tc-MAG3. Les reins du patient sont situés à 20 cm du collimateur, une distance grande par rapport à leur épaisseur.

Combien de pixels par côtés faut-il utiliser pour numériser cette scintigraphie (sans arrondir à la puissance de 2 supérieure) ?

Réponse : LMH(200 mm) = 12 mm  $\Rightarrow$  pixels de 6 mm sur des côtés de 600 mm  $\Rightarrow$  100 pixels.

5- La scintigraphie rénale au <sup>99m</sup>Tc-MAG3 est constituée de 2 séries d'images planaires dynamiques successives : a - 60 images dites angiographiques acquises chacune pendant 1 seconde pendant la 1° minute suivant immédiatement l'injection intraveineuse du radiotraceur, b - 150 images dites néphrographiques acquises chacune pendant 16 secondes. La phase angiographique dure donc 40 minutes après la 1° phase (150\*16/60 = 40 minutes).

On supposera dans la suite du problème que ces images sont échantillonnées sur 128 pixels par côtés.

On note  $R_a$  et  $R_n$  les rapports Signal/Bruit de la dernière image de la phase angiographique et de la première image de la phase néphrographique.

Précisez quelle loi statistique caractérise le signal scintigraphique dans ces images et calculez le rapport  $R_n/R_a$ .

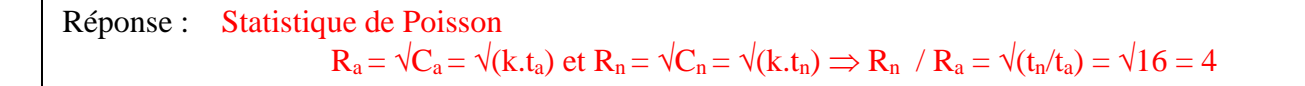

6- Quelle sont les fréquences spatiales maximales présentes dans chacune des images angiographiques et néphrographiques ?

Réponse :  $f_{\text{max}} = 1/LMH = 1/12 \text{ mm}^{-1} = 0.083 \text{ mm}^{-1}$  pour les deux séries d'images.

7- Quel est le nombre maximum de foyers hyperactifs dont la caméra peut enregistrer des images distinctes sur 6 cm le long d'une ligne des images angiographiques et néphrographiques

Réponse : Pouvoir séparateur =  $12 \text{ mm} \Rightarrow 60/12 = 5 \text{ foyers}$ Ou bien, de façon équivalente,  $f_{\text{max}} = 1/12 \text{ mm}^{-1} = 10/12 \text{ cm}^{-1} = (10/12)^*6 \text{ tous}$  les 6 cm = 5

8- Pour améliorer le rapport signal sur bruit dans la série d'image la plus bruitée, on se propose de réaliser un filtre en mettant à 0 toutes les fréquences spatiales supérieures à la moitié de la fréquence spatiale maximale transmise par la caméra. Donnez l'allure de la représentation de la réponse impulsionnelle d'un tel filtre (sans calculer les valeurs numériques de cette réponse, mais en précisant les valeurs sur l'axe des abscisses).

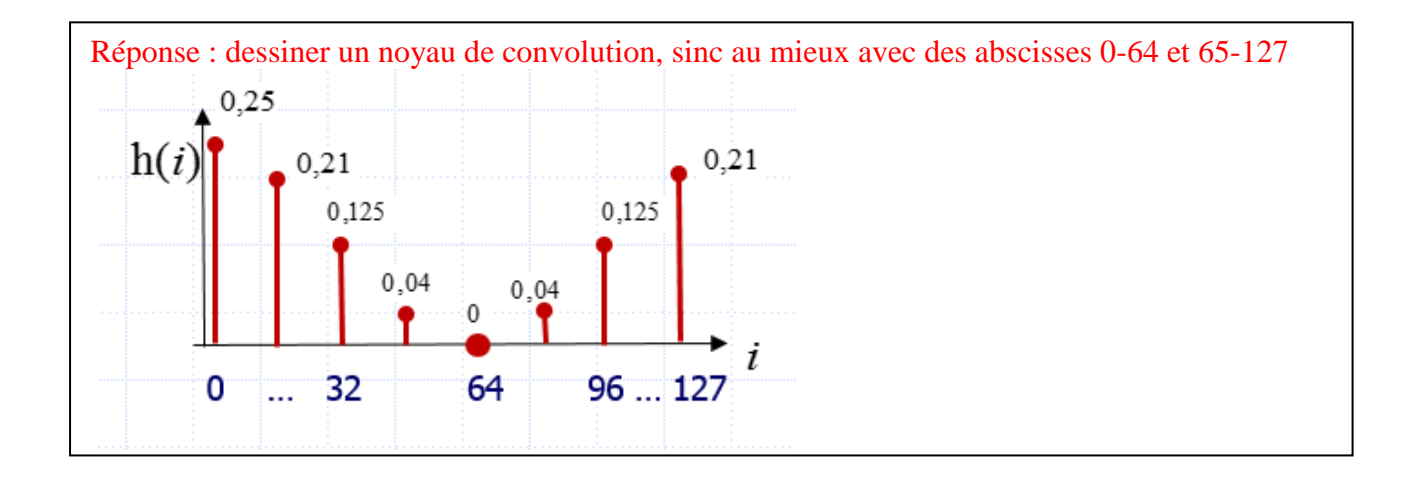

9- Combien de fréquences sont présentes dans la représentation de la réponse en fréquence du filtre précédent ? Cette représentation possède-t-elle un axe de symétrie ?

Donnez l'allure de cette représentation (sans calculer les valeurs numériques non nulles de cette réponse, mais en précisant les n° des harmoniques sur l'axe des abscisses).

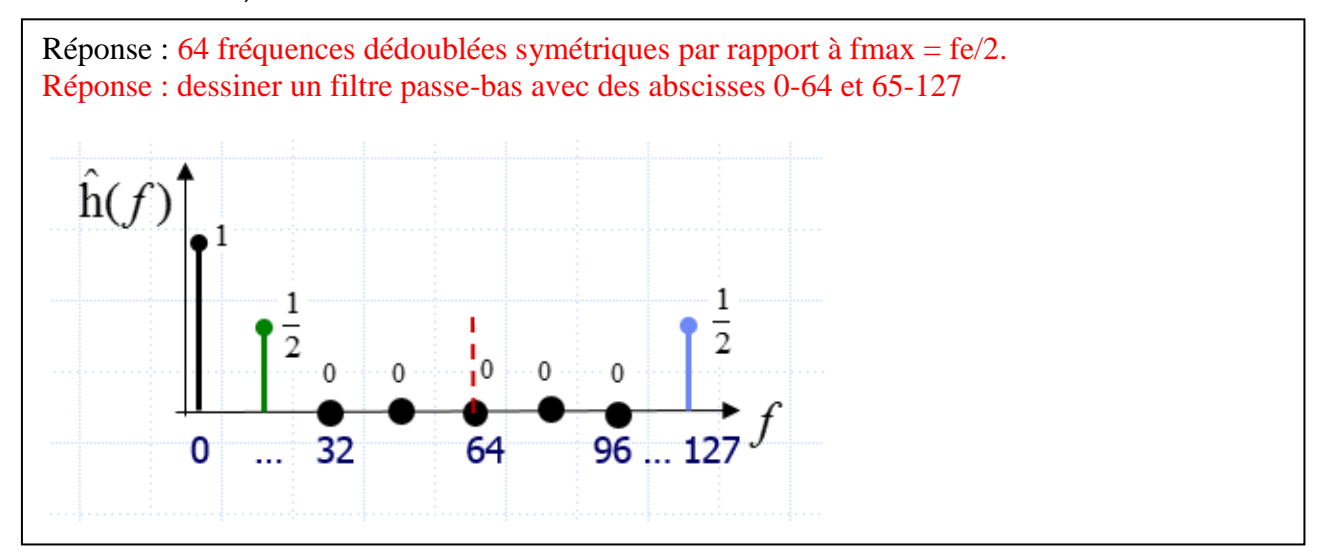

10-Après application du filtre précédent, quelle est le pouvoir séparateur observable dans la série d'image la plus bruitée ?

Réponse : Pouvoir séparateur = LMH' =  $1/f_{max}$  $f'_{\text{max}} = \frac{1}{2} \times \frac{1}{12} = \frac{1}{24} \text{ mm}^{-1} \Rightarrow \text{LMH'} = 24 \text{ mm}$ 

11-On suppose le filtre précédent appliqué uniquement sur la série d'image la plus bruitée.

Vous disposez d'une échographie sur laquelle les dimensions d'un pyélon du patient ont été évaluées à 25x26x27 mm.

Quelle fraction de l'activité volumique du signal radioactif au centre de ce pyélon est enregistrée dans la première image néphrographique ?, Pourquoi ?

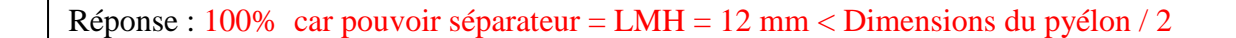

12-Quelle fraction de l'activité volumique du signal radioactif au centre de ce pyélon est enregistrée dans la dernière image angiographique ?, Pourquoi ?

Réponse : Pouvoir séparateur = LMH' = 24 mm  $\approx$  dimension du pyélon  $\Rightarrow$  sous-estimation du signal scintigraphique du fait de l'effet de volume partiel de 25 % : on ne détecte donc que 75% de l'activité effectivement présente dans le pyélon environ.

Vous avez réalisé une tomoscintigraphie à l'ioflupane, un radiotraceur marqué à l'iode 123 chez un patient suspect de maladie de Parkinson, pour explorer la fonction dopaminergique pré-synaptique. Chez un patient sans pathologie, ce radiotraceur se fixe de façon symétrique sur les striata.

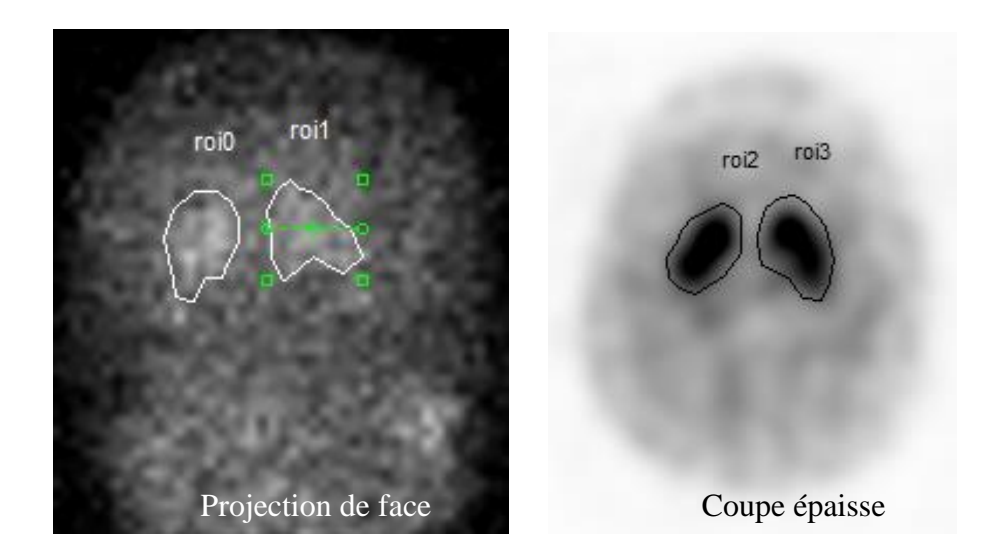

L'image ci-dessus à gauche est celle de la projection obtenue en vue antérieure lors de l'acquisition tomographique. L'image de droite est la somme de toutes les coupes transverses reconstruites passant par les striata (10 coupes sommées). Les tableaux ci-dessous vous donnent les taux de comptages mesurés avec le logiciel fourni par le fabriquant de votre caméra :

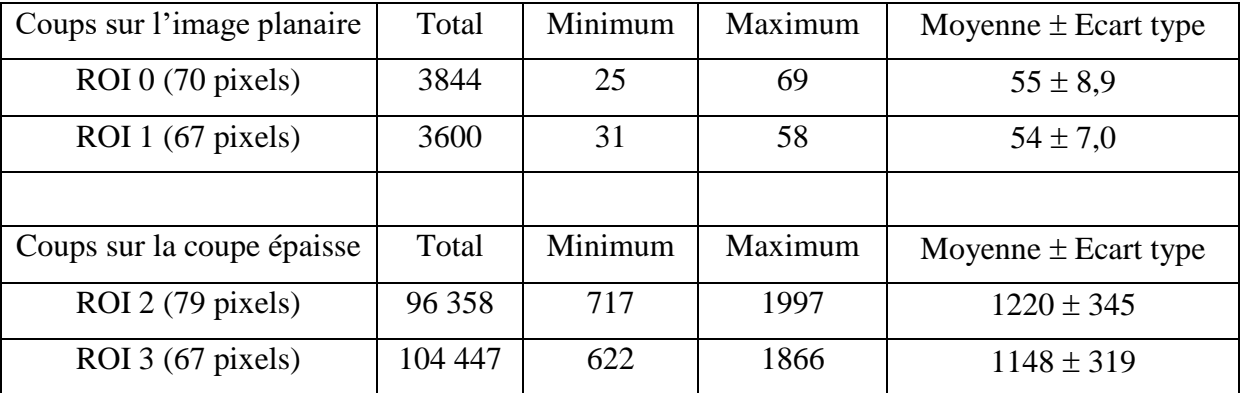

Les champs de vue à la fois de l'image planaire de projection et des coupes reconstruites sont carrés, de côtés mesurant 640 mm. La largeur à mi-hauteur de votre caméra est de 10 mm en moyenne dans l'image de projection et de 20 mm dans les reconstructions tomographiques.

1- Calculez sur combien de pixels par côtés doit être échantillonnée l'image de projection.

Réponse: Taille du pixel =  $d = 10/2 = 5$  mm, donc  $640/5 = 128$  pixels/côté

2- Calculez combien de pixels par côtés il faut paramétrer dans l'algorithme de tomographie pour échantillonner correctement les coupes reconstruites.

Réponse: Taille du pixel =  $d = 20/2 = 10$  mm, donc  $640/10 = 64$  pixels/côté

3- Donnez le principe d'un algorithme permettant automatiquement de délimiter les régions d'intérêt dans l'image de coupes transversales sommées.

Réponse : Un simple seuillage ajusté sur environ 40% du max devrait fonctionner compte-tenu du haut S/B. Mieux, un filtre de Daisne adaptatif après étalonnage de la courbe donnant le % de seuil en

fonction du rapport fixation maximal dans la ROI/ fixation moyenne au voisinage.

4- Donnez le principe d'un algorithme permettant automatiquement de délimiter les régions d'intérêt dans l'image de projection. Pourquoi cet algorithme diffère-t-il de celui proposé à la question précédente ?

Réponse :

Le S/B dégradé nécessitera un seuillage par hystérésis :

On inclut dans la ROI les pixels > 40% du max et ceux par exemple compris entre 30 et 40% du max mais connexes à un pixel > 40% du max.

5- L'image de projection parait plus bruitée que la coupe reconstruite. Pouvez-vous en donner 2 raisons ?

Réponse :

- 1- Filtrage passe bas avant ou après la reconstruction tomographique
- 2- Coupe épaisse sommant plusieurs coupes, donc plus de coups et moins de bruit.
- 6- Quelles sont les fréquences maximales qui peuvent être enregistrées par l'appareil d'imagerie dans l'image de projection d'une part, et dans les coupes reconstruites (non sommées) d'autre part ?

Réponses :

Pour les images de projection :  $f_{\text{max}} = 1/LMH = 1/1 = 1 \text{ cm}^{-1} = 0.1 \text{ mm}^{-1}$ Pour les coupes :  $f_{\text{max}} = 1/LMH = 1/2 = 0.5 \text{ cm}^{-1} = 0.05 \text{ mm}^{-1}$  7- Existe-t-il une différence significative de captation de l'ioflupane entre les striata droit et gauche ? Justifiez votre réponse.

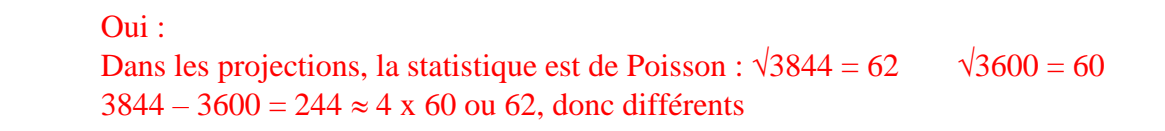

8- Calculez le rapport de fixation entre les striata droit et gauche. Ce rapport est-il significativement différent de l'unité ? Justifiez votre réponse.

> Oui : Dans les projections, la statistique est de Poisson :  $r = 3844 / 3600 = 1.07$  $Sigma(r) = r. \sqrt{(1/3844 + 1/3600)} = 0.025$  $1.07 - 1 = 0.07 = 1.9$  x sigma(r)

9- Sur la coupe épaisse, le rapport de fixation entre les striata droit et gauche est de 96358 / 104447 = 0,92. Que pouvez-vous en conclure ? Justifiez votre réponse.

Rien. Pas de statistique connue dans les coupes.

Une gamma caméra SPECT-CT dotée d'un collimateur parallèle est caractérisée par une réponse impulsionnelle homogène sur l'ensemble d'un champ de vue de 49 x 49 cm qui vérifie LMH (mm) = 4 + D/30 où D est la distance en mm séparant un foyer radioactif du détecteur de la caméra.

1- Quelle est la réponse intrinsèque de cette caméra ?

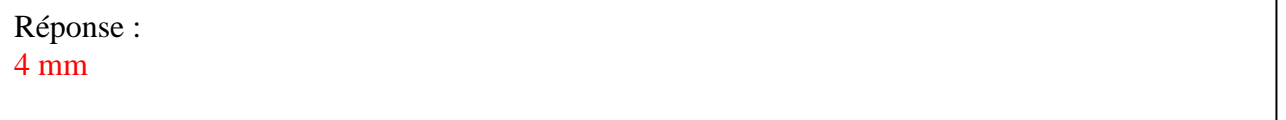

- 2- Lors de l'acquisition d'une scintigraphie osseuse planaire d'une main posée sur le détecteur,
	- a. Quelle est la résolution atteinte dans l'image scintigraphique ?

Réponse : La résolution est : 4 mm

b. Quelle taille de pixels choisirez-vous pour échantillonner la scintigraphie, et combien de pixels par côté de cette image choisirez-vous de paramétrer ?

Réponse : Le côté des pixels doit être de  $4/2 = 2$  mm, soit  $490/2 = 245$  pixels par côtés.

> c. En dessous de quelle dimension un foyer radioactif subira-t-il un effet de volume partiel qui entrainera une sous-estimation du signal au centre du foyer ?

Réponse : L'effet de volume partiel concernera le centre des objets de moins de 2.LMH = 8 mm.

- 3- On utilise cette caméra en mode tomographique avec un rayon de rotation des détecteurs de 30 cm autour d'une plage radioactive de dimension 1,5 cm dont on veut obtenir des images tomographiques.
	- a. Calculez la résolution obtenue dans les données de projection ?

Réponse :

La résolution est :  $4 + 300/30 = 14$  mm

b. Calculez la taille de pixels idéale pour échantillonner les images de projection, et combien de pixels par côté de ces images choisirez-vous de paramétrer ?

Réponse :

Le côté des pixels doit être de  $14/2 = 7$  mm, soit  $490/7 = 70$  pixels par côtés.

c. Le comptage au centre de la plage radioactive explorée sera-t-il exact ? Pourquoi ?

Réponse :

Le comptage est sous-estimé car l'effet de volume partiel concernera le centre des objets de moins de  $2.LMH = 28$  mm et 15 mm < 28 mm.

- 4- On suppose que la résolution reconstruite dans les coupes est la même que celle observée dans les projections. Dans une coupe obtenue comme précédemment par reconstruction tomographique des projections acquises avec un rayon de 30 cm,
	- a. Quelle est la fréquence spatiale maximale pouvant être enregistrée ?

Réponse : La fréquence spatiale maximale est :  $1/14$  mm = 0,07 /mm = 0,7 / cm

b. Combien de lignes hyperfixantes peut-on détecter sur une plage de 10 cm ?

#### Réponse :

7 lignes hyperfixantes pourront être rendues sous forme d'images scintigraphiques sur une plage de 10 cm.

- 5- On traite la coupe obtenue dans la question précédente au moyen d'un filtre passe-bas de gabarit carré et de fréquence de coupure égale à 35 par mètre. Après filtrage,
	- a. Quelle est la distance minimale devant séparer deux objets pour qu'ils produisent deux images scintigraphiques distinctes ?

#### Réponse :

La nouvelle fréquence spatiale maximale est :  $35 \text{ m}^{-1} = 0.35 \text{ cm}^{-1} = 0.035 \text{ mm}^{-1} = 1/(28.6 \text{ mm})$ Donc LMH = Pouvoir Séparateur = 28.6 mm. Elle a donc doublé.

b. Combien de lignes hyperfixantes peut-on détecter sur une plage de 10 cm ?

#### Réponse :

Fmax = 0,.35/cm donc 3,5 (donc 3) lignes hyperfixantes pourront être rendues sous forme d'images scintigraphiques sur une plage de 10 cm.

c. Comment modifiez-vous l'échantillonnage choisi en question 3.b ?

Réponse : Taille de pixel =  $LMH/2 = 28.6/2 = 14.3$  mm FOV =  $450 \text{ mm}$  =  $> 490/14.3 = 34.3 \text{ pixels} = 34 \text{ ou } 35 \text{ pixels/côte}$ 

Lors de la mise en service d'une nouvelle gamma-caméra dont la réponse intrinsèque est de 4 mm, vous faites l'acquisition en mode planaire d'un tube capillaire rempli de 99mTc disposé dans une cuve d'eau et placé à 15 cm d'un collimateur LEHR. Le profil d'activité mesuré perpendiculairement à l'axe du capillaire est le suivant :

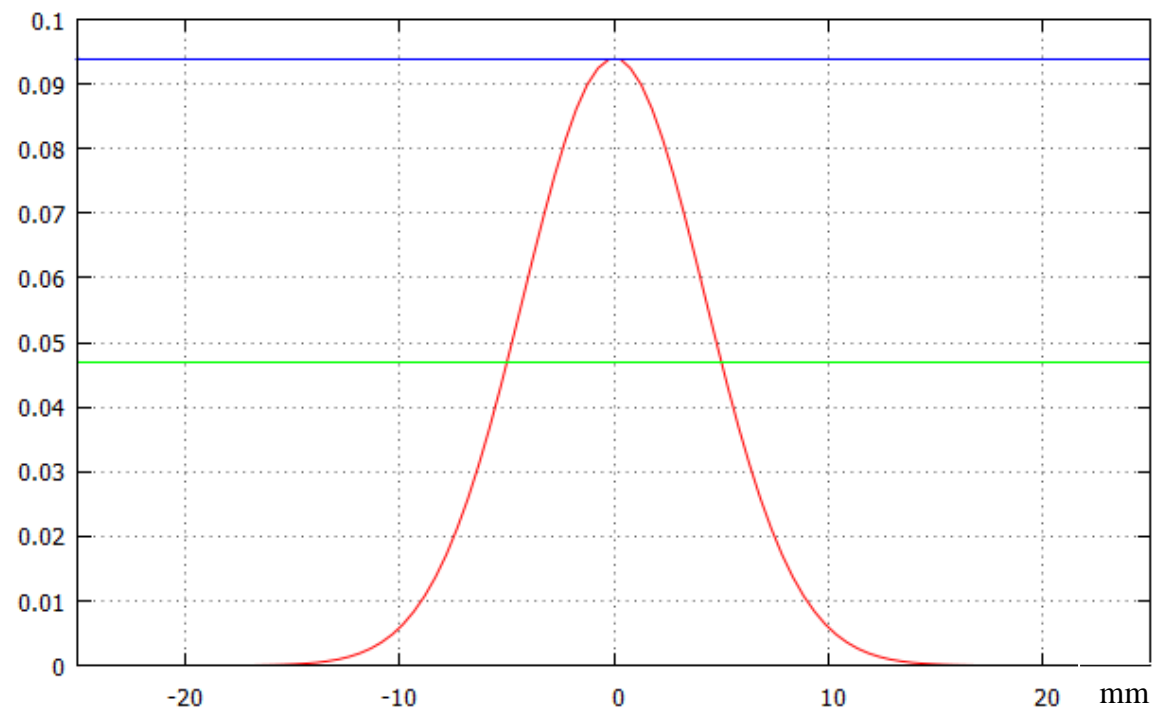

Réponse impulsionnelle mesurée à une distance de 15 cm dans de l'eau de la gamma caméra équipée d'un collimateur LEHR de réponse intrinsèque 4 mm

1- Quelle est la résolution à 15 cm de la gamma caméra équipée d'un collimateur LEHR ?

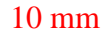

2- Quelle est la fréquence spatiale maximale que la gamma-caméra peut enregistrer pour des objets radioactifs situés à 15 cm de son collimateur ?

 $f_{\text{max}} = 1/10 \text{ mm} = 0.1 \text{ mm}^{-1}$ 

3- Exprimez en la justifiant la relation qui relie la largeur à mi-hauteur de la réponse de votre caméra à la distance entre une source radio-active et le détecteur.

 $10 \text{ mm} = 4 + x.150 \Rightarrow x = 6/150 = 0.04$  donc LMH (mm) = 4 mm + 0.04.D (mm)

Vous utilisez cette caméra pour acquérir une scintigraphie osseuse (au <sup>99m</sup>Tc biphosphonate) en mode planaire du rachis d'un patient où vous explorez une image hyperdense sphérique suspecte de 17 mm de diamètre située à 10 cm du collimateur.

Le champ de vue dans cette acquisition planaire est de 50 cm x 50 cm.

4- Calculez la résolution de la gamma-caméra sur cette image suspecte

LMH  $(100 \text{ mm}) = 4 \text{ mm} + 0.04. 100 = 8 \text{ mm}$ 

5- Calculez le nombre de pixels à utiliser pour échantillonner cette image planaire

 $d = LMH/2 = 8/2 = 4$  mm donc 500/4 = 125 (ou plutôt 128) pixels par côtés.

6- Dans cette acquisition, donnez la raison pour laquelle votre gamma-caméra vous donne ou pas une sensibilité de détection optimale pour la lésion explorée.

 $\varnothing$  = 17 mm > 2.LMH = 2.8 = 16 mm donc pas d'EVP. Sensibilité optimale.

L'image vous semblant bruitée, vous utilisez un filtre linéaire passe-bas de butterworth de fréquence de coupure égale à 0,625 cm<sup>-1</sup> et d'ordre 20. Après avoir appliqué ce filtre passebas :

7- Comment (c'est-à-dire par quel type d'algorithme, par quelle opérateur) ont été modifiées les valeurs de chaque pixel de l'image ?

Par convolution (= moyenne pondérée des voisins) ou en multipliant par un filtre en fréquence les fréquences spatiales. Nb : Ceci n'a rien à voir avec la transformation de Radon, les algorithmes itératifs ou la rétroprojection filtrée qui sont des opérateurs de reconstruction tomographique !

8- Par quel facteur est multiplié le rapport signal/bruit dans l'image obtenue ?

fmax à 10 cm =  $1/8 = 0.125$  mm<sup>-1</sup> = 1.25 cm<sup>-1</sup>. Ordre  $20 = \text{carré et fc} = 0.625 = \text{fmax}/2$ . Donc équivalent à sous-échantillonner par 2 (pixels groupés par 4). Donc  $S/B = \sqrt{N}$  est multiplié par 2.

9- Par quel facteur est multipliée la largeur à mi-hauteur dans l'image obtenue ?

Ordre  $20 = \text{carré et } f = 0.625 = \text{fmax}/2$ , donc LMH est x 2

10-Donnez la raison pour laqualle votre gamma-caméra vous donne ou pas une sensibilité de détection optimale pour la lésion osseuse hyperdense explorée.

LMH' = 16 mm  $\approx \emptyset$  = 17 mm donc sous-estimation de l'intensité dans la lésion de l'ordre de 25 à 30 %.